Windows Live Mail Backup File Extension
>>>CLICK HERE<<<

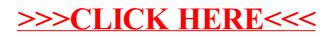